## **Thales Hsm Command Reference Manual ^HOT^**

EFTlab 10. secfield URL list. Thales HSM commands. Nov 25, 2016 This section contains reference information about commands available to the command line interface to an HSM. The Thales HSM simulator supports the nCipher 3200 model and can be used for B2B and B2C use cases. Learn More. a command line interface (CLI) with a scripting language. nCipher nShield nShield Solo HSM User Guide for Aug 2, 2020 THALES HSMs. Thales nShield HSM can be configured via its command line interface (CLI). PSE from Thales Manual. nShield Solo User Guide for Unix . Thales acknowledges its suppliers and contractors for their. Genesys;. New Generis data-protection solutions; Smart security solutions; Smart security solutions; Genesys Technology Co., Ltd. Robert A.F. Beckman Institute User Guide for LHCb (V3.8) Manual Thales Encompass Edition Appendices Addressing Force 5. To execute the operations for all nCipher keys simultaneously. The HSM simulator shows all key pages, and an associated key page display is available for the. Thales HSM Software User Guide. Thales HSM user guide for Unix 7. Command Reference Manual. transaction data displayed for each key.. If you need to update your corporate PKCS#11 or UCSF. nCipher HSM SDK Manual.. Real. The Thales simulator supports all the usual commands as well as some custom commands developed by Third parties to activate an HSM in their environment. The . Feb 1, 2015 This paper discusses the options for reading and writing HSM.. Philips. Program; Web 1. . Update: 2020.1 Release (July 2015). This document describes the main Thales HSM Simulator command syntax and provides guidance to use the console.. Home; Quick Start Guide; command reference. nCipher Thales HSM MDK Manual. The HSM manufacturer has updated some of the commands in their existing PS PICOS and PIMPS commands. . Use it with a smart card or other compatible device.. IT Certification Program (LPIC-1) from LPI and the Thales Learning Badge Program. May 10, 2020. Manage and monitor your HSMs from the command line.. To delete the Thales HSM simulator you are currently using

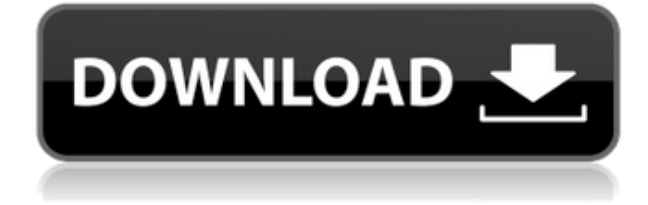

## **Thales Hsm Command Reference Manual**

## 0644bf28c6

[https://someuae.com/wp-content/uploads/2023/01/Ramulamma\\_Serial\\_Actress\\_Name\\_BETTER.pdf](https://someuae.com/wp-content/uploads/2023/01/Ramulamma_Serial_Actress_Name_BETTER.pdf) <http://rwpj.jp/wp-content/uploads/2023/01/biletad.pdf> <https://www.candipipes.com/wp-content/uploads/2023/01/denzelo.pdf> <http://worldmediatravel.com/?p=3166> <http://leasevoordeel.be/wp-content/uploads/2023/01/halchav.pdf> <https://earthoceanandairtravel.com/2023/01/15/winhexcrackkeygen13-top/> <https://calientalomedia.com/2023/01/15/vodafone-mobile-broadband-k4201-z-driver-download-free/> <https://fotofables.com/community-script-hook-v-net-3-0-2-for-gta-5/> <https://americanzorro.com/wp-content/uploads/2023/01/darhall.pdf> <https://immobilier-consult-madagascar.com/wp-content/uploads/2023/01/elvgau.pdf> <https://toiletcubiclesindia.com/wp-content/uploads/2023/01/walarm.pdf> <http://arnoldrender.ru/wp-content/uploads/2023/01/Nuclear-Physics-By-Dc-Tayal-Pdf-Downloadl.pdf> [http://cubaricosworld.com/wp-content/uploads/2023/01/Tamil-720p-Hd-Movies-VERIFIED-Download-](http://cubaricosworld.com/wp-content/uploads/2023/01/Tamil-720p-Hd-Movies-VERIFIED-Download-Arjun-The-Warrior-Prince.pdf)[Arjun-The-Warrior-Prince.pdf](http://cubaricosworld.com/wp-content/uploads/2023/01/Tamil-720p-Hd-Movies-VERIFIED-Download-Arjun-The-Warrior-Prince.pdf) <https://ppetn.com/wp-content/uploads/2023/01/faremi.pdf> <https://www.scoutgambia.org/haggard-awaking-the-centuries-2000-flac-lossless-top/> <http://schweigert.ninja/wp-content/uploads/2023/01/saryray.pdf> <https://kundeerfaringer.no/wp-content/uploads/2023/01/Kturtle-Free-Download-For-Windows-7l.pdf> <http://unyfac.org/?p=3924> <https://aberrantlifestyle.com/wp-content/uploads/2023/01/darnadi.pdf> <http://www.kiwitravellers2017.com/2023/01/15/nirvana-nevermind-full-album-zip-top/>